## Das 6-Punkte-Programm für bessere Sicherheit in der elektronischen Kommunikation

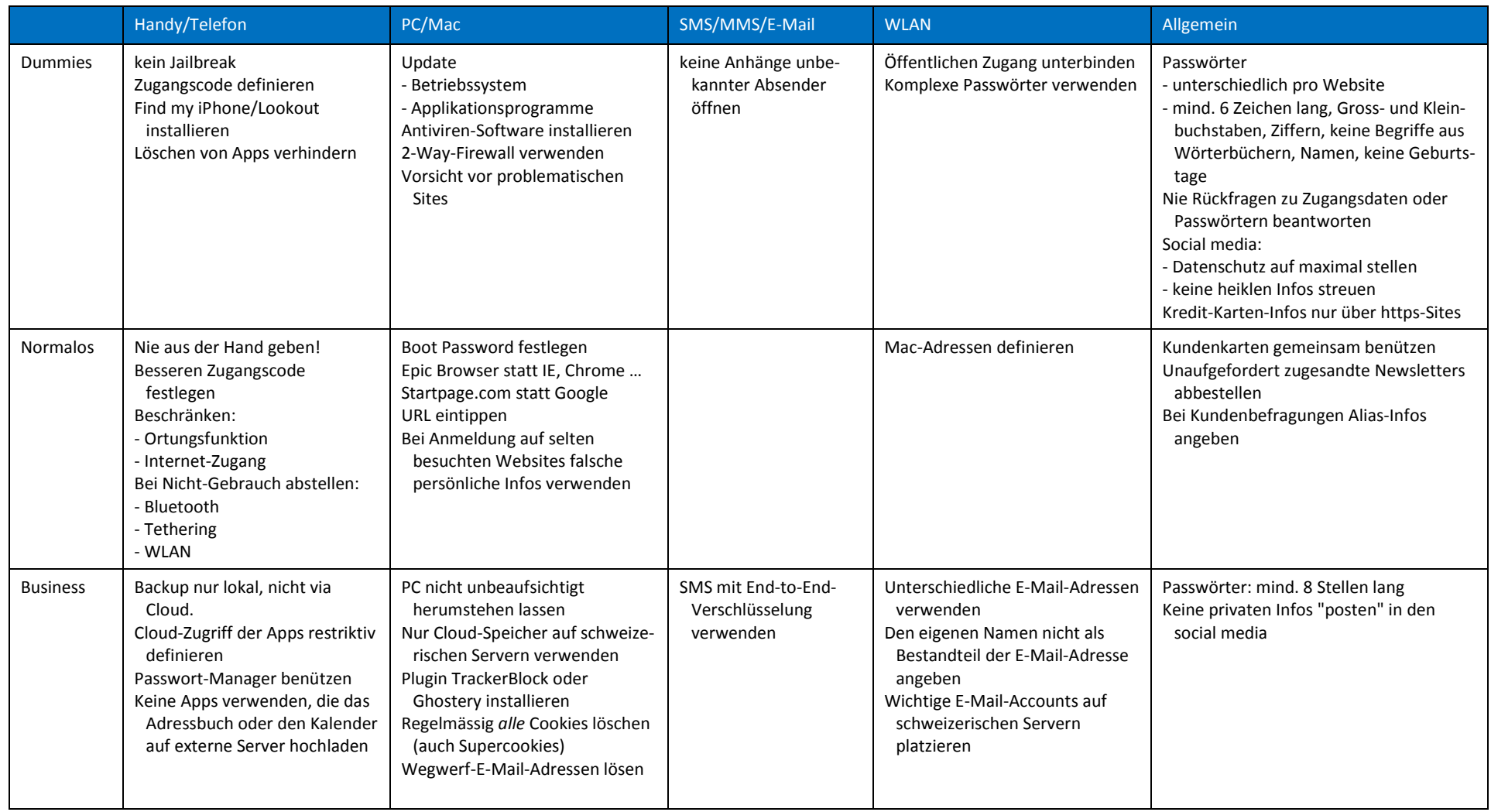

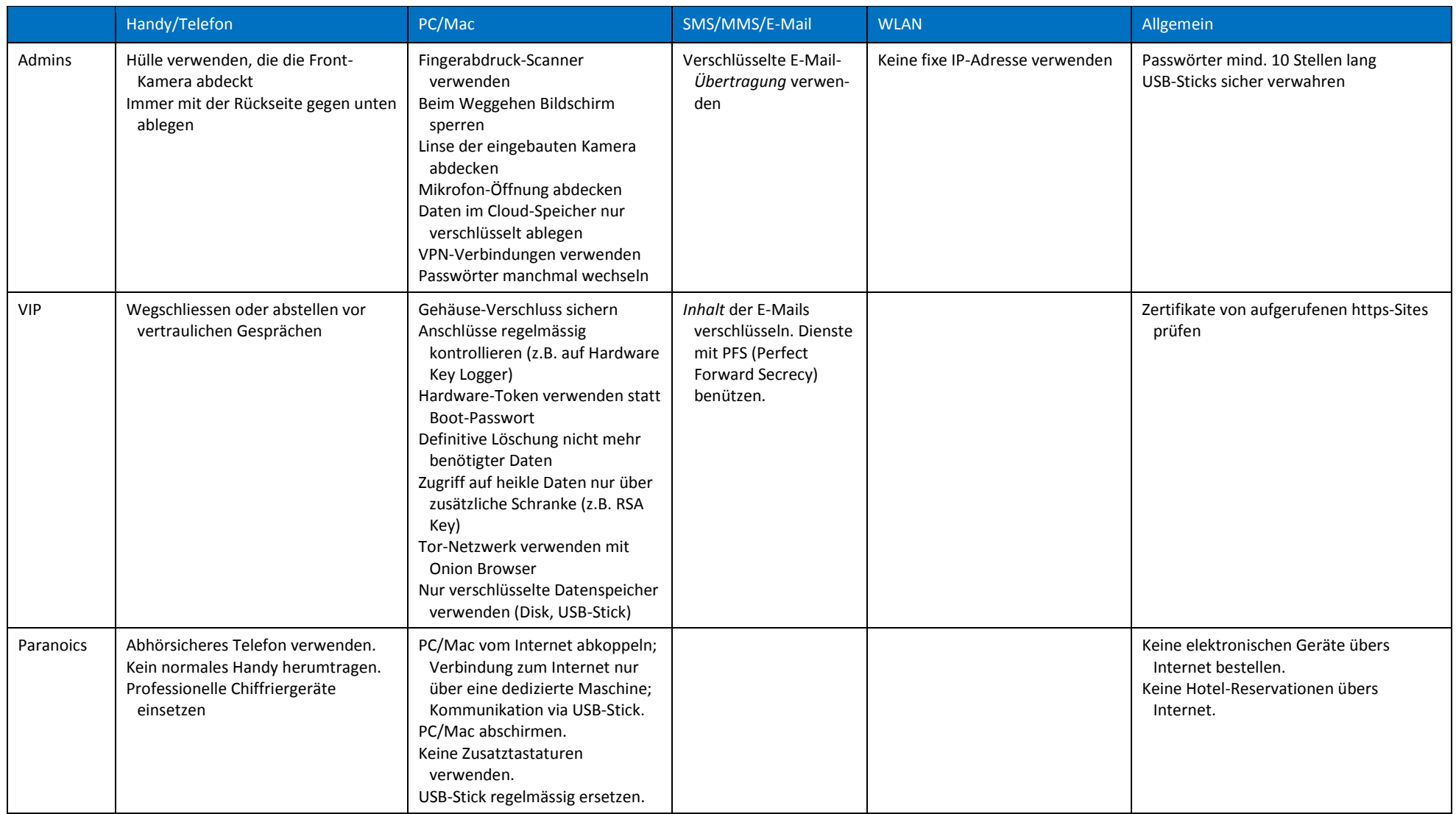